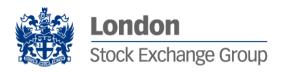

# **SOLA Derivatives FIX 4.2 Specifications**

**Technical Specification** 

V 2.0 – July 2012

## Contents

| 1 | Introduction.  |                                                              | 3   |
|---|----------------|--------------------------------------------------------------|-----|
|   | 1.1            | Purpose                                                      |     |
|   | 1.2            | Readership                                                   |     |
|   | 1.3            | Revision History                                             |     |
| 2 | Message Def    | initions                                                     | 4   |
|   | 2.1            | Supported Messages Types                                     | 4   |
|   | 2.2            | Header and trailer                                           |     |
| 3 | Administrativ  | ve Messages                                                  | 6   |
|   | 3.1            | A: Logon                                                     | 6   |
|   | 3.2            | 0: Heartbeat                                                 |     |
|   | 3.3            | 1: Test Request                                              | _   |
|   | 3.4            | 2: Resend Request                                            |     |
|   | 3.5            | 3: FIX Protocol Error / Reject                               | 7   |
|   | 3.6            | 4: Sequence Reset                                            | 7   |
|   | 3.7            | 5: Logout                                                    | 8   |
| 4 | Application N  | llessages                                                    | 9   |
|   | 4.1            | D: New Order - Single                                        | 9   |
|   | 4.2            | G: Order Cancel/Replace Request (Order Modification Request) |     |
|   | 4.3            | F: Order Cancel Request                                      |     |
|   | 4.4            | R: Quote Request                                             | .12 |
|   | 4.5            | 8: Execution Report                                          |     |
|   | 4.6            | 9: Order Cancel Reject                                       |     |
|   | 4.7            | b: Quote Acknowledgement                                     |     |
|   | 4.8            | c: Security Definition Request                               |     |
|   | 4.9            | d: Security Definition                                       |     |
|   | 4.10           | j:Business Reject                                            |     |
|   | 4.11<br>4.12   | AF: Order Mass Status Requests: New Order Cross              |     |
| 5 |                | ons                                                          |     |
| J | rieia Deilniti | UII5                                                         | 24  |
| 6 | Error Codes.   |                                                              | 34  |

## 1 Introduction

#### 1.1 Purpose

The purpose of this publication is to provide participants with the knowledge and technical details necessary for accessing and using the LSEG's derivatives trading system.

This FIX specification provides essential information for participants and independent software vendors in the functional design of their application in order to interface with the Exchange's derivatives platform using the Financial Information eXchange (FIX) Protocol. This document defines the subset of the Financial Information eXchange (FIX) messages that are supported by the Exchange on its FIX trading interface.

The derivatives platform utilises FIX 4.2 with a few exceptions as specified in this document. The FIX interface does not provide functions related to Market Making. Participants who intend to be Market Makers must use the native SOLA Access Information Language (SAIL) protocol.

This document is designed to supplement the FIX protocol documentation that can be found at <a href="https://www.fixprotocol.org">www.fixprotocol.org</a> rather than be a complete and self-sufficient reference.

**Note:** The only FIX messages and fields accepted by the Exchange are the ones described in this document. Unsupported fields are rejected.

#### 1.2 Readership

The target audience for this publication is the business or Information Technology level of an organisation interested in the functional design of the LSEG's derivatives platform.

#### 1.3 Revision History

This document has been through the following iterations:

| Issue | Date             | Description                                                                              |
|-------|------------------|------------------------------------------------------------------------------------------|
| 1.0   | 21 December 2010 | Publication of initial version                                                           |
| 1.1   | 04 April 2011    | Update to initial version                                                                |
| 1.2   | 16 May 2011      | Accuracy adjusted to 4 decimal places from 6 decimal places                              |
| 2.0   | July 2012        | Message modifications and new error codes introduced with the updated version for Sola 5 |

## 2 Message Definitions

### 2.1 Supported Messages Types

The table below lists the Exchange's derivatives FIX interface message names and types:

| Туре           | FIX Messages                                | Originator        |
|----------------|---------------------------------------------|-------------------|
|                | D - New Order Single                        | Client            |
|                | G - Order Cancel/Replace Request            | Client            |
|                | F - Order Cancel Request                    | Client            |
|                | R - Quote Request                           | Client            |
| Application    | 8 - Execution Report                        | Exchange          |
| Appareación    | 9 - Order Cancel Reject                     | Exchange          |
|                | b - Quote Acknowledgement                   | Exchange          |
|                | c - Security Definition Request             | Client            |
|                | d - Security Definition                     | Exchange          |
|                | AF - Order Mass Status Request <sup>1</sup> | Client            |
|                | j:Business Reject                           | Exchange          |
|                | s: New Order Cross                          | Client            |
|                | 3 - Reject                                  | Client / Exchange |
|                | 0 - Heartbeat                               | Client / Exchange |
|                | A - Logon                                   | Client / Exchange |
| Administrative | 2 - Resend Request                          | Client / Exchange |
|                | 5 - Logout                                  | Client / Exchange |
|                | 1 - Test Request                            | Client / Exchange |
|                | 4 - Sequence Reset                          | Client / Exchange |

<sup>1.</sup> Taken from FIX 4.3

#### 2.2 Header and trailer

For additional descriptive or definitive information on Tag Numbers and Field Names, refer to Field Definitions.

#### 2.1.1 Standard Message Header

| Tag | Field Name      | Req | Comments                                                                                                    |
|-----|-----------------|-----|----------------------------------------------------------------------------------------------------|
| 8   | BeginString     | Υ   | = FIX.4.2<br>Must be first field in message.                                                                             |
| 9   | BodyLength      | Υ   | Must be second field in message.                                                                                         |
| 35  | MsgType         | Υ   | Must be third field in message.                                                                                          |
| 49  | SenderCompID    | Y   | Assigned value used to identify the sender in a FIX session                                                              |
| 50  | SenderSubID     | N   | Assigned value used to identify specific message originator (desk, trader, etc.).                                        |
| 56  | TargetCompID    | Y   | Assigned value used to identify the receiver in a FIX session.                                                           |
| 57  | TargetSubID     | N   | Assigned value used to identify specific individual or unit intended to receive                                          |
| 34  | MsgSeqNum       | Y   | Message sequence number.                                                                                                 |
| 52  | SendingTime     | Y   | Time of message transmission.                                                                                            |
| 43  | PossDupFlag     | N   | Always required for retransmitted messages, whether prompted by the sending system or as the result of a resend request. |
| 122 | OrigSendingTime | N   | Required for message resends. If data is not available, set to same value as SendingTime.                                |
| 97  | PossResend      | N   | Required when message may be duplicate of another message sent under a different sequence number.                        |

#### 2.1.2 Standard Message Trailer

| Tag | Field Name | Req | Comments                                      |
|-----|------------|-----|-----------------------------------------------|
| 10  | CheckSum   | Υ   | Always unencrypted and last field in message. |

## 3 Administrative Messages

For additional descriptive or definitive information on Tag Numbers and Field Names, refer to Field Definitions.

#### 3.1 A: Logon

| Tag | Field Name       | Req | Comments                                                                                                  |
|-----|------------------|-----|----------------------------------------------------------------------------------------------------|
|     | Standard Header  | Υ   | [MsgType 35=A]                                                                                            |
| 98  | EncryptMethod    | Υ   | Must be set to 0.                                                                                         |
| 108 | HeartBtInt       | Υ   | 0 (zero) means that no HeartBeat message will<br>be sent. The value provided must not be less<br>than 30. |
| 141 | ResetSeqNumFlag  | N   | Indicates both sides of a FIX session should reset sequence numbers.                                      |
| 383 | MaxMessageSize   | N   | Can be used to specify the maximum number of bytes supported for messages received.                       |
|     | Standard Trailer | Y   |                                                                                                    |

#### 3.2 0: Heartbeat

| Tag | Field Name       | Req | Comments                                                                                                    |
|-----|------------------|-----|----------------------------------------------------------------------------------------------------|
|     | Standard Header  | Υ   | [MsgType 35=0]                                                                                                    |
| 112 | TestReqID        | N   | Required when the Heartbeat is the result of a Test Request message. Used only in Heartbeat message from server to client. |
|     | Standard Trailer | Y   |                                                                                                    |

#### 3.3 1: Test Request

| Tag | Field Name       | Req | Comments                                                                          |
|-----|------------------|-----|-----------------------------------------------------------------------------------|
|     | Standard Header  | Y   | [MsgType 35=1]                                                                    |
| 112 | TestReqID        | Y   | Identifier included in Test Request message to be returned in resulting Heartbeat |
|     | Standard Trailer | Υ   |                                                                                   |

## 3.4 2: Resend Request

| Tag | Field Name       | Req | Comments                                                       |
|-----|------------------|-----|----------------------------------------------------------------|
|     | Standard Header  | Y   | [MsgType 35=2]                                                 |
| 7   | BeginSeqNo       | Y   | Message sequence number of first message in range to be resent |
| 16  | EndSeqNo         | Y   | Message sequence number of last message in range to be resent. |
|     | Standard Trailer | Y   |                                                                |

## 3.5 3: FIX Protocol Error / Reject

| Tag | Field Name          | Req | Comments                                                    |
|-----|---------------------|-----|-------------------------------------------------------------|
|     | Standard Header     | Υ   | [MsgType 35=3]                                              |
| 45  | RefSeqNum           | N   | MsgSeqNum of rejected message.                              |
| 371 | RefTagID            | N   | The Tag number of the FIX field being referenced.           |
| 372 | RefMsgType          | N   | The MsgType of the FIX message being referenced.            |
| 373 | SessionRejectReason | N   | Code to identify reason for a session-level Reject message. |
| 58  | Text                | N   | Where possible, message to explain reason for rejection.    |
|     | Standard Trailer    | Υ   |                                                             |

## 3.6 4: Sequence Reset

| Tag | Field Name       | Req | Comments                                                                                                    |
|-----|------------------|-----|----------------------------------------------------------------------------------------------------|
|     | Standard Header  | Y   | [MsgType 35=4]                                                                                                    |
| 123 | GapFillFlag      | N   | Indicates that the Sequence Reset message is replacing administrative or application messages which will not be resent. |
| 36  | NewSeqNo         | Y   | Cannot be lower than the last [MsgSeqNum 34].                                                                           |
|     | Standard Trailer | Υ   |                                                                                                    |

## 3.7 5: Logout

| Tag | Field Name       | Req | Comments                 |
|-----|------------------|-----|--------------------------|
|     | Standard Header  | Υ   | [MsgType 35=5]           |
| 58  | Text             | N   | Free format text string. |
|     | Standard Trailer | Y   |                          |

## 4 Application Messages

## 4.1 D: New Order - Single

| Tag | Field Name        | Req | Comments                                                                                        |
|-----|-------------------|-----|-------------------------------------------------------------------------------------------------|
|     | Standard Header   | Υ   | [MsgType 35=D]                                                                                  |
| 11  | ClOrdID           | Y   | Unique identifier of the order as assigned by institution.                                      |
| 1   | Account           | N   | Account mnemonic as agreed between broker and institution.                                      |
| 167 | SecurityType      | Y   | Indicates if Option (OPT), a Future (FUT), or Strategy (STR).                                   |
| 55  | Symbol            | Υ   | Mandatory                                                                                       |
| 201 | PutOrCall         | N   | Mandatory for Option.                                                                           |
| 202 | StrikePrice       | N   | Mandatory for Option.                                                                           |
| 200 | MaturityMonthYear | N   | Mandatory for Option and Future.                                                                |
| 205 | MaturityDay       | N   | Can be used in conjunction with MaturityMonth-Year <200> to specify a particular maturity date. |
| 206 | OptAttribute      | N   | Indicates a corporate action                                                                    |
| 54  | Side              | Υ   | Buy or Sell.                                                                                    |
| 60  | TransactTime      | N   | Time at which this order request was initiated/released by the trader or trading system.        |
| 38  | OrderQty          | Υ   | Number of shares ordered.                                                                       |
| 40  | OrdType           | Υ   | Please refer to Field Definitions                                                               |
| 44  | Price             | N   | Required when [OrdType 40=2 or 4].                                                              |
| 59  | TimeInForce       | N   | Absence of this field indicates Day order.                                                      |
| 432 | ExpireDate        | N   | Conditionally required if [TimeInForce 59=6] (GTD)                                              |
| 58  | Text              | N   | Free format text string.                                                                        |
| 77  | OpenClose         | Υ   | Please refer to Filed Definitions                                                               |
| 47  | Rule80A           | Υ   | Identify the type of account.                                                                   |
| 99  | StopPx            | N   | Required when [OrdType 40=4]                                                                    |
| 110 | MinQty            | N   | Minimum quantity of an order to be executed.                                                    |
| 210 | MaxShow           | N   | Maximum number of shares within an order to be shown to other customers                         |

| 8001 | AccountProfile   | N | Indicate the type of trader                                                                        |
|------|------------------|---|----------------------------------------------------------------------------------------------------|
| 337  | Contra Trader    | N | Required if OrdType is C (Committed) This tag is the opposite firm when entering a committed order |
| 5255 | StopPxCondition  | N | Required if Tag 99 (StopPx) is filled. This tag specifies the type of stop orders                  |
|      | Standard Trailer | Υ |                                                                                                    |

#### 4.2 G: Order Cancel/Replace Request (Order Modification Request)

All fields can be modified except; [OrigClOrdID 41], [Symbol 55], [SecurityType 167], [PutOrCall 201], [StrikePrice 202], [MaturityMonthYear 200], [MaturityDay 205], [OptAttribute 206], and [Side 54].

| Tag | Field Name        | Req | Comments                                                                                                    |
|-----|-------------------|-----|----------------------------------------------------------------------------------------------------|
|     | Standard Header   | Y   | [MsgType 35=G]                                                                                                    |
| 37  | OrderID           | N   | Unique identifier of most recent order as assigned by broker.                                                                                                    |
| 1   | Account           | N   | Account mnemonic as agreed between broker and institution.                                                                                                    |
| 41  | OrigClOrdID       | Y   | [ClOrdID 11] of the previous order (NOT the initial order of the day) when cancelling or replacing an order.                                                                                         |
| 11  | ClOrdID           | Y   | Unique identifier of replacement order as assigned by institution. Note that this identifier will be used in [ClOrdID 11] field of the Cancel Reject message if the replacement request is rejected. |
| 167 | SecurityType      | Y   | Indicates if Option (OPT), a Future (FUT), or Strategy (STR).                                                                                                    |
| 55  | Symbol            | Y   | Must match original order. Mandatory                                                                                                    |
| 201 | PutOrCall         | N   | Must match original order. Mandatory for Option.                                                                                                    |
| 202 | StrikePrice       | N   | Must match original order. Mandatory for Option.                                                                                                    |
| 200 | MaturityMonthYear | N   | Must match original order. Mandatory for Option and future.                                                                                                    |
| 205 | MaturityDay       | N   |                                                                                                    |
| 206 | OptAttribute      | N   | Must match original order                                                                                                    |
| 54  | Side              | Υ   | Must match original side.                                                                                                    |

| 60   | TransactTime     | Υ | Time this order request was initiated/released by the trader or trading system.                    |
|------|------------------|---|----------------------------------------------------------------------------------------------------|
| 38   | OrderQty         | Y | Represent the remaining active quantity.                                                           |
| 40   | OrdType          | Y | Please refer to Field definitions                                                                  |
| 44   | Price            | N | Required when [OrderType 40=2 or 4].                                                               |
| 59   | TimeInForce      | N | Absence of this field indicates Day order.                                                         |
| 99   | StopPx           | N | Required when [OrdType 40=4]                                                                       |
| 432  | ExpireDate       | N | Conditionally required if [TimeInForce 59=6] (GTD).                                                |
| 58   | Text             | N | Free format text string.                                                                           |
| 77   | OpenClose        | Y | Please refer to Field Definitions                                                                  |
| 47   | Rule80A          | Y | Identifies the type of account.                                                                    |
| 210  | MaxShow          | N | Maximum number of shares within an order to be shown to other customers                            |
| 8001 | AccountProfile   | N | Indicate the type of trader                                                                        |
| 337  | Contra Trader    | N | Required if OrdType is C (Committed) This tag is the opposite firm when entering a committed order |
| 5255 | StopPxCondition  | N | Required if Tag 99 (StopPx) is filled. This tag specifies the type of stop orders                  |
|      | Standard Trailer | Υ |                                                                                                    |

## 4.3 F: Order Cancel Request

| Tag | Field Name      | Req | Comments                                                                                                    |  |
|-----|-----------------|-----|----------------------------------------------------------------------------------------------------|--|
|     | Standard Header | Υ   | [MsgType 35=F]                                                                                               |  |
| 41  | OrigClOrdID     | Υ   | [ClOrdID 11] of the previous order (NOT the initial order of the day) when cancelling or replacing an order. |  |
| 37  | OrderID         | N   | Unique identifier of most recent order as assigned by broker.                                                |  |
| 11  | ClOrdID         | Y   | Unique ID of cancel request as assigned by the institution.                                                  |  |
| 38  | OrderQty        | N   | Number of shares ordered.                                                                                    |  |

| 167 | SecurityType      | Υ | Indicates if Option (OPT), a Future (FUT), or Strategy (STR).                   |
|-----|-------------------|---|---------------------------------------------------------------------------------|
| 55  | Symbol            | Υ | Must match original order.                                                      |
| 201 | PutOrCall         | N | Must match original order. Mandatory for Option.                                |
| 202 | StrikePrice       | N | Must match original order. Mandatory for Option.                                |
| 200 | MaturityMonthYear | N | Must match original order. Mandatory for Option and future.                     |
| 205 | MaturityDay       | N |                                                                                 |
| 206 | OptAttribute      | N | Indicates a corporate action                                                    |
| 54  | Side              | Υ | Buy or Sell                                                                     |
| 60  | TransactTime      | Υ | Time this order request was initiated/released by the trader or trading system. |
|     | Standard Trailer  | Υ |                                                                                 |

### 4.4 R: Quote Request

This message is used to broadcast a request for a quote on a particular instrument. The request is broadcasted on the HSVF Market Data feed.

| Tag | Field Name        | Req | Comments                                                                                        |  |
|-----|-------------------|-----|-------------------------------------------------------------------------------------------------|--|
|     | Standard Header   | Υ   | [MsgType 35=R]                                                                                  |  |
| 131 | QuoteReqID        | N   | Unique identifier for quote request.                                                            |  |
| 146 | NoRelatedSym      | N   | If provided, must be set to 1.                                                                  |  |
| 167 | SecurityType      | Υ   | Indicates if Option (OPT), a Future (FUT), or Strategy (STR).                                   |  |
| 55  | Symbol            | Υ   | Class root symbol for options or strategy symbol.                                               |  |
| 201 | PutOrCall         | Z   | Mandatory for Option.                                                                           |  |
| 202 | StrikePrice       | И   | Mandatory for Option.                                                                           |  |
| 200 | MaturityMonthYear | N   | Mandatory for Option and Futures.                                                               |  |
| 205 | MaturityDay       | ĸ   | Can be used in conjunction with MaturityMonthYear < 200> to specify a particular maturity date. |  |

| 206 | OptAttribute     | N | Indicates a corporate action |  |
|-----|------------------|---|------------------------------|--|
| 38  | OrderQty         | N | Number of shares ordered.    |  |
|     | Standard Trailer | Y |                              |  |

#### 4.5 8: Execution Report

Execution Report can be generated for the following:

- An order gets traded
- A trade is cancelled by the Exchange on behalf of a participant
- An order gets eliminated
- An order gets expired
- A 'New Order Single' confirmation
   An 'Order Cancel/Replace Request' confirmation
- An 'Order Cancel Request' confirmation
- In response to an 'Order Mass Status Request'

| Tag | Field Name      | Comments                                                                                                    |
|-----|-----------------|----------------------------------------------------------------------------------------------------|
|     | Standard Header | [MsgType 35=8]                                                                                                    |
| 37  | OrderID         | Required to be unique for each chain of orders. Is set to "NONE" if in response to a New Order Single being rejected.                                                                                                    |
| 11  | ClOrdID         | If provided in the original New Order, Cancel Request, or Order Cancel/Replace.                                                                                                    |
| 41  | OrigClOrdID     | Conditionally required for response to a Cancel or Cancel/ Replace request [ExecType 150=Replaced or Cancelled]. [ClOrdID 11] of the previous order (NOT the initial order of the day) when cancelling or replacing an order. Not provided when [ExecTransType 20=1]. |
| 1   | Account         | Used for firm identification.<br>If provided in the original order.                                                                                                    |
| 17  | ExecID          | Must be unique for each Execution Report message.                                                                                                    |
| 20  | ExecTransType   | See table below for possible values.                                                                                                    |
| 19  | ExecRefID       | Provided when [ExecTransType 20=1] or [ExecTransType 20=2]                                                                                                    |
| 150 | ЕхесТуре        | Describes the type of execution report. See table below for possible values.                                                                                                    |
| 103 | OrdRejReason    | May be provided only when [ExecType 150=8] (rejected).                                                                                                    |

| 39    | OrdStatus             | Describes the current state of a CHAIN of orders, same scope as OrderQty, [CumQty 14], [LeavesQty 151], and [AvgPx 6]. See table below for possible values.                                            |  |
|-------|-----------------------|----------------------------------------------------------------------------------------------------|--|
| 38    | OrderQty              | Quantity of the order (as opposed to [LastShares 32] which refer to the fill).                                                                                                    |  |
| 44    | Price                 | Price of the order (as opposed to [LastPx 31] which refer to the fill). If provided in the original order.                                                                                             |  |
| 167   | SecurityType          | Indicates if Option (OPT), a Future (FUT), or Strategy (STR).                                                                                                    |  |
| 55    | Symbol                | Class root symbol for options or strategy symbol.                                                                                                    |  |
| 201   | PutOrCall             | For Options only.                                                                                                    |  |
| 202   | StrikePrice           | For Options only.                                                                                                    |  |
| 200   | MaturityMonthYear     | For Options and futures only.                                                                                                    |  |
| 205   | MaturityDay           | For Options and futures only.                                                                                                    |  |
| 206   | OptAttribute          | Indicates a corporate action                                                                                                    |  |
| 54    | Side                  | Buy or Sell                                                                                                    |  |
| 40    | OrdType               | Please refer to Field Definitions.                                                                                                    |  |
| 59    | TimeInForce           | Absence of this field indicates Day order                                                                                                    |  |
| 432   | ExpireDate            | Provided when [TimeInForce 59=6] (GTD)                                                                                                    |  |
| 32    | LastShares            | Quantity of shares bought/sold on this (last) fill.                                                                                                    |  |
| 31    | LastPx                | Price of this (last) fill.                                                                                                    |  |
| 151   | LeavesQty             | Amount of shares open for further execution. If the [OrdStatus 39=4] (Cancelled), then [LeavesQty 151] could be 0, otherwise [LeavesQty 151] = [OrderQty 38] - [CumQty 14].                            |  |
| 14    | CumQty                | Currently executed shares for chain of orders.                                                                                                    |  |
| 6     | AvgPx                 | Calculated average price of all fills on this order.                                                                                                    |  |
| 60    | TransactTime          | Time of execution/order creation, expressed in UTC.                                                                                                    |  |
| 77    | OpenClose             | Please refer to Field Definitions.                                                                                                    |  |
| 442   | MultipleReportingType | Indicates the type of instrument the Execution Report refers to. Used with multi-leg securities such as, Options Strategies, Spreads, etc.                                                             |  |
| 10455 | SecurityAltID         | Indicates the Strategy Instrument in Execution Report Message sent for the Strategy. Send only when MultipleReportingType 442 = 2 Example: If 35 = 8 and 442 = 2, then 10455 = Symbol of the Strategy. |  |
| 527   | SecondaryExecID       | Use to refer to the Strategy Exec ID. Send only when MultipleReportingType 442 = 2 Example: If 35 = 8 and 442 = 2, then 527 = ExecID of the Strategy.                                                  |  |

| 58   | Text                         | If provided in the original order. When [ExecType 150=8] (rejected), contains the text associated with the reason of the rejection. |
|------|------------------------------|----------------------------------------------------------------------------------------------------|
| 47   | Rule80A                      | Identifies the type of account.                                                                                                    |
| 382  | NoContraBrokers              | Value will always be 1 when OrdStatus (Tag 39) equals 1 or 2.                                                                       |
| 375  | ContraBroker                 | Value will be equal to the opposite Broker ID of the trade                                                                          |
| 584  | MassStatusReqID <sup>1</sup> | Required if responding to a Order Mass Status<br>Request. Echo back the value provided by the<br>requester.                         |
| 337  | Contra Trader                | Returned when tag is sent for a Committed Order                                                                                     |
| 5255 | StopPxCondition              | Returned when tag is sent for a Stop Order                                                                                          |
| 9459 | SpecialTradeInd              | Returned for a trade message                                                                                                    |
|      | Standard Trailer             |                                                                                                    |

<sup>1.</sup> Taken from FIX 4.4

The following table defines the use of fields, [ExecType 150], [OrdStatus 39], [ExecTransType 20] according to the action performed on an Order or a Trade (Fill).

| Action                                                                                                    | [ExecType<br>150]                                                   | [OrdStatus 39]                                                      | [ExecTransType20] |
|----------------------------------------------------------------------------------------------------|---------------------------------------------------------------------|---------------------------------------------------------------------|-------------------|
| New Order accepted and put on book                                                                                      | 0 = New                                                             | 0 = New                                                             | 0 = New           |
| New Order already received with<br>[PossResend 97=Y]                                                                    | According to the status of the order at that time                   | According to the status of the order at that time                   | 3 = Status        |
| A Stop Order is triggered and transformed into a regular order. In this case, the [OrdType 40] is changed to 2 (limit). | 0 = New                                                             | 0 = New                                                             | 0 = New           |
| Response to a 'Order Mass Status<br>Request' message<br>[MsgType 35=AF]                                                 | The current status of the order.  0 = New 1 = Partial fill 2 = Fill | The current status of the order.  0 = New 1 = Partial fill 2 = Fill | 3 = Status        |

| Order Traded                                                                                                    | 1 = Partial fill<br>2 = Fill | 1 = Partial filled<br>2 = Filled                                         | 0 = New    |
|----------------------------------------------------------------------------------------------------|------------------------------|--------------------------------------------------------------------------|------------|
| Order Eliminated for one of the following reasons:  • by the Exchange  • because of an update on the instrument  • an 'Immediate or Cancel' order is not filled or partially filled  • a MinQty order that cannot be filled immediately for the minimum specified quantity when it is received by the Exchange | 4 = Cancelled                | 4 = Cancelled                                                            | 0 = New    |
| Order Cancel/Replace accepted and put in the book                                                                                                    | 5 = Replace                  | 5 = Replaced                                                             | 0 = New    |
| Order Cancel/Replace accepted and put in the book on a partially filled order                                                                                                    | 5 = Replace                  | 1 = Partial filled                                                       | 0 = New    |
| Order Expired                                                                                                    | C = Expired                  | C = Expired                                                              | 0 = New    |
| Trade Killed (Busted)                                                                                                    | 1 = Partial fill<br>2 = Fill | The current status of the order.  0 = New 1 = Partial fill 4 = Cancelled | 1 = Cancel |

## 4.6 9: Order Cancel Reject

| Tag | Field Name       | Comments                                                                                                    |
|-----|------------------|----------------------------------------------------------------------------------------------------|
|     | Standard Header  | [MsgType 35=9]                                                                                                    |
| 37  | OrderID          | If the order is unknown the OrderID (37) will equal 'NONE', otherwise the OrderID (37) will be populated with the OrderID (37) of the order referenced in the Cancel or Cancel Replace message. |
| 11  | ClOrdID          | Unique order ID assigned by institution to the cancel request or to the replacement order.                                                                                                    |
| 41  | OrigClOrdID      | [ClOrdID 11] which could not be cancelled/replaced.<br>[ClOrdID 11] of the previous order (NOT the initial order<br>of the day) when cancelling or replacing an order.                          |
| 39  | OrdStatus        | Value after this cancel reject is applied.                                                                                                    |
| 434 | CxlRejResponseTo | Identifies the type of request that a Cancel Reject is in response to.                                                                                                    |

| 58 | Text             | Contains the reason why the Cancel/Replace message has been rejected. |
|----|------------------|-----------------------------------------------------------------------|
|    | Standard Trailer |                                                                       |

## 4.7 b: Quote Acknowledgement

| Tag | Field Name        | Comments                                                        |  |
|-----|-------------------|-----------------------------------------------------------------|--|
|     | Standard Header   | [MsgType 35=b]                                                  |  |
| 131 | QuoteReqID        | Unique identifier for quote request.                            |  |
| 297 | QuoteAckStatus    | Status of the quote acknowledgement.  0 = Accepted 5 = Rejected |  |
| 300 | QuoteRejectReason | Reason Quote was rejected.                                      |  |
|     | Standard Trailer  |                                                                 |  |

## 4.8 c: Security Definition Request

|         | Tag | Field Name               | Req | Comments                                                                 |
|---------|-----|--------------------------|-----|--------------------------------------------------------------------------|
|         |     | Standard Header          | Y   | [MsgType 35=c]                                                           |
|         | 320 | SecurityReqID            | Υ   | Id for the security definition request.                                  |
|         | 321 | SecurityRequestType      | Y   | Request New Strategy     Request List Security     Types                 |
|         |     |                          |     | The following fields are only provided when [SecurityRequestType 321=1]. |
|         | 167 | SecurityType             | Υ   | STR: Strategy                                                            |
|         | 146 | NoRelatedSym             | Υ   | From 2 to 4                                                              |
|         | 311 | UnderlyingSymbol         | Y   | Strategy Leg Symbol                                                      |
|         | 310 | UnderlyingSecurityType   | Y   | Strategy Leg Security Type<br>OPT: Option<br>FUT: Future                 |
| N Times | 317 | UnderlyingOptAttribute   | N   | Required if there is a corporate action on that leg                      |
|         | 313 | UnderlyingMaturityMonthY | Υ   | Strategy Leg Maturity Date                                               |
|         | 314 | UnderlyingMaturityDay    | Y   | Strategy Leg Maturity Day                                                |
|         | 315 | UnderlyingPutOrCall      | N   | Strategy Leg Put or Call                                                 |
|         | 316 | Underlying Strike Price  | N   | Strategy Leg Strike Price mandatory for options                          |
|         | 319 | RatioQty                 | Y   | Strategy Leg Ratio to determine                                          |
|         | 54  | Side                     | Υ   | Defined as follows:<br>1 : Buy<br>2 : Sell                               |
|         | -   | Standard Trailer         | Υ   |                                                                          |

## 4.9 d: Security Definition

The Security Definition message is the acknowledgement of a Security Definition Request message.

| Tag | Field Name          | Req | Comments                                                                                                    |
|-----|---------------------|-----|----------------------------------------------------------------------------------------------------|
|     | Standard Header     | Y   | [MsgType 35=d]                                                                                                    |
| 320 | SecurityReqID       | Y   | Unique ID of a Security Definition<br>Request.                                                                                                    |
| 322 | SecurityResponseID  | Y   | Unique ID of a Security Definition<br>Message. Only present if<br>[SecurityRequestType 321=2] in<br>the Security Definition Request.                                                                                 |
| 323 | SecurityRequestType | Y   | Only present if [SecurityRequestType 321=1] in the Security Definition Request. 1: Accept security proposal as is 2: Accept security proposal with revisions as indicated in the message 5: Reject security proposal |
| 55  | Symbol              | Y   | Class root symbol for options or strategy symbol dependent on value of SecurityType.  For Options/Futures: A Class Root Symbol (1-6 characters)  For Strategies: External Symbol (30 character string)               |
| 167 | SecurityType        | Y   | Indicates if Option (OPT), a<br>Future (FUT), or Strategy (STR).                                                                                                    |

| 200     | MaturityMonthYear |                        |   | Provided for Options and Futures<br>only, when [Security-<br>Type 167 = OPT or FUT]                   |
|---------|-------------------|------------------------|---|----------------------------------------------------------------------------------------------------|
| 205     | Maturit           | yDay                   |   | Provided for Options and Futures only, when [SecurityType 167 = OPT or FUT]                           |
| 206     | OptAttr           | ribute                 |   | Indicates a corporate action                                                                          |
| 201     | PutOrC            | all                    |   | Provided for Options only, when [SecurityType 167=OPT]                                                |
| 202     | StrikeP           | rice                   |   | Provided for Options only, when [SecurityType 167=OPT]                                                |
| 146     | NoRelatedSym      |                        | Y | From 2 to 40.  Number of legs that make up the instrument. Provided only when [SecurityType 167=STR]. |
|         |                   |                        |   | The following fields are only provided only when [SecurityType 167=STR].                              |
|         | 311               | UnderlyingSymbol       | Y | Strategy Leg Symbol.<br>See [Symbol 55] field for<br>description.                                     |
| N Times | 310               | UnderlyingSecurityType | Y | Strategy Leg SecurityType. See<br>[SecurityType 167] field for<br>description.                        |

| 317                             | UnderlyingOptAttribute | Y | Strategy Leg corporate action indicator See [OptAttribute 206] field for description.    |
|---------------------------------|------------------------|---|------------------------------------------------------------------------------------------|
| 313 UnderlyingMaturity/<br>Year |                        | Y | Strategy Leg Maturity month and year. See [MaturityMonthYear 200] field for description. |
| 314                             | UnderlyingMaturityDay  | Y | Strategy Maturity day<br>See [MaturityDay205] field for<br>description.                  |
| 315                             | UnderlyingPutOrCall    | N | Strategy Leg PutOrCall.<br>See [PutOrCall 201] field for<br>description                  |
| 316 UndelyingStrikePrice        |                        | N | Strategy Leg strike price.<br>See [StrikePrice 202] field for<br>description.            |
| 319                             | RatioQty               | Y | Strategy Leg Ratio to determine<br>valid quantity. Should not contain<br>decimals        |
| 54                              | Side                   | Y | 1: Buy<br>2: Sell                                                                        |
| Standa                          | rd Trailer             | Υ |                                                                                          |

### 4.10 j:Business Reject

Business reject [MsgType 35=J] is returned following a rejected Security Definition request [MsgType 35=c].

| Tag | Field Name           | Req | Comments                                                                                                    |
|-----|----------------------|-----|----------------------------------------------------------------------------------------------------|
|     | Standard Header      | Υ   | [MsgType 35=j]                                                                                                    |
| 45  | RefSeqNum            | Υ   | Message Seq Num for the 'j' message                                                                                                    |
| 372 | RefMsgType           | Y   | The MsgType of the FIX message being referenced - This should be 'c' when strategy instrument cannot be created.                                                                                 |
| 379 | BusinessRejectRefID  | Υ   | [SecurityReqID 320] from the submitted Security Definition request.                                                                                                    |
| 380 | BusinessRejectReason | Y   | Code to identify reason for reject:  0: Other 1: Unknown ID 2: Unknown Security (default value) 3: Unsupported Message Type 4: Application not available 5: Conditionally Required Field Missing |
| 58  | Text                 | Y   | Free-form text to explain the reason for rejection.                                                                                                    |
|     | Standard Trailer     | Y   |                                                                                                    |

### 4.11 AF: Order Mass Status Request

Execution Report [MsgType 35=8] with [ExecTransType 20=3] (Status) are returned for each active order belonging to the participant.

If no active order belongs to the participant, no response is returned.

| Tag | Field Name        | Req | Comments                                                                                                    |
|-----|-------------------|-----|----------------------------------------------------------------------------------------------------|
|     | Standard Header   | Y   | [MsgType 35=AF]. The fields "SenderSubId" and "TargetSubId" of the standard header should not be sent, otherwise Sola will reject the message. |
| 584 | MassStatusReqID   | N   | Value assigned by issuer of Mass Status<br>Request to uniquely identify the<br>request.                                                        |
| 585 | MassStatusReqType | N   | = 7 (Status for all orders for the participant)                                                                                                |
|     | Standard Trailer  | Y   |                                                                                                    |

## 4.12 s: New Order Cross

This message is used to enter a cross order.

|         | Tag              | Field Name        | Req | Comments                                                                                 |
|---------|------------------|-------------------|-----|------------------------------------------------------------------------------------------|
|         |                  | Standard Header   | Y   | [MsgType 35=s]                                                                           |
|         | 167 SecurityType |                   | Υ   | STR = Strategy                                                                           |
|         | 55               | Symbol            | Υ   | Mandatory                                                                                |
|         | 201              | PutOrCall         | N   | Mandatory for Option                                                                     |
|         | 202              | StrikePrice       | N   | Mandatory for Option                                                                     |
|         | 200              | MaturityMonthYear | N   | Mandatory for Option and Future                                                          |
|         | 205              | MaturityDay       | N   | Mandatory for Equity Options                                                             |
|         | 206              | CorporateAction   | N   | Required if there is a corporate action                                                  |
|         | 38               | OrderQty          | Υ   | Mandatory                                                                                |
|         | 44               | Price             | Υ   | Mandatory                                                                                |
|         | 552              | NoSides           | N   | 2 : Two Sided                                                                            |
|         | 54               | Side              | Υ   | 1: Buy                                                                                   |
|         |                  |                   |     | 2 : Sell                                                                                 |
|         | 11               | ClOrdID           | Y   | Unique identifier of the side (specified in Tag 54 above) as assigned by the institution |
| 2 Times | 1                | Account           | Y   | Account mnemonic as agreed between broker and institution.                               |
| 265     | 8001             | AccountProfile    | N   | H: Hedger                                                                                |
|         |                  |                   |     | S: Speculator                                                                            |
|         | 77               | OpenClose         | Y   | O: Open                                                                                  |
|         |                  |                   |     | C : Closed                                                                               |
|         | 58               | Text              | N   |                                                                                          |
|         | 47               | Rule80A           | Υ   |                                                                                          |
|         |                  | Standard Trailer  | Υ   |                                                                                          |

## 5 Field Definitions

| Field # | Field Name    | Description                                                                                                    | Field<br>Length |
|---------|---------------|----------------------------------------------------------------------------------------------------|-----------------|
| 1       | Account       | Account mnemonic as agreed between broker and institution.                                                                                                    | 1 to 12         |
| 6       | AvgPx         | Calculated average price of all fills on this order.                                                                                                    | 1 to 9          |
| 7       | BeginSeqNo    | Message sequence number of first message in range to be resent                                                                                                    | 1 to 9          |
| 8       | BeginString   | Identifies beginning of new message and protocol version. ALWAYS FIRST FIELD IN MESSAGE. Valid values: FIX.4.2                                                                                                    | 7               |
| 9       | BodyLength    | Message length, in bytes, forward to the [CheckSum 10] field. ALWAYS SECOND FIELD IN MESSAGE.                                                                                                    | 2 to 4          |
| 10      | CheckSum      | Three bytes, simple checksum (see FIX v4.2 document for description). ALWAYS LAST FIELD IN MESSAGE; i.e. serves, with the trailing <soh>, as the end-of-message delimiter. Always defined as three characters.</soh>                        | 3               |
| 11      | ClOrdID       | Unique identifier for Order as assigned by institution. Uniqueness must be guaranteed within a single trading day. Firms which submit multi-day orders should consider embedding a date within this field to assure uniqueness across days. | 1 to 50         |
| 14      | CumQty        | Total number of shares filled.                                                                                                    | 1 to 9          |
| 16      | EndSeqNo      | Message sequence number of last message in range to be resent. If request is for a single message [BeginSeqNo 7 = EndSeqNo 16]. If request is for all messages subsequent to a particular message, [EndSeqNo 16=0].                         | 1 to 9          |
| 17      | ExecID        | Unique identifier of execution message as assigned by broker (will be 0 (zero) for [ExecTransType 20=3] (Status)).                                                                                                    | 1 to 15         |
| 19      | ExecRefID     | Reference identifier used with Cancel transaction types.                                                                                                    | 1 to 15         |
| 20      | ExecTransType | Identifies transaction type. Valid values:  0 = New 1 = Cancel 3 = Status                                                                                                    | 1               |
| 31      | LastPx        | Price of this (last) fill.                                                                                                    | 1 to 9          |

| 32 | LastShares | Quantity of shares bought/sold on this (last) fill                                                                                                    | 1 to 9   |
|----|------------|----------------------------------------------------------------------------------------------------|----------|
| 34 | MsgSeqNum  | Message sequence number.                                                                                                    | 1 to 9   |
| 35 | MsgType    | Defines message type. ALWAYS THIRD FIELD IN MESSAGE Valid values:  0 = Heartbeat 1 = Test Request 2 = Resend Request 3 = Reject 4 = Sequence Reset 5 = Logout 8 = Execution Report 9 = Order Cancel Reject A = Logon D = New Order - Single F = Order Cancel Request G = Order Cancel / Replace Request R = Quote Request b = Quote Acknowledgement c = Security Definition AF = Order Mass Status Request s = New Order Cross | 2        |
| 36 | NewSeqNo   | New sequence number                                                                                                    | 1 to 9   |
| 37 | OrderID    | Unique identifier for Order as assigned by the Exchange                                                                                                    | 10 to 20 |
| 38 | OrderQty   | Number of shares ordered.                                                                                                    | 1 to 9   |
| 39 | OrdStatus  | Identifies current status of order.  Valid values:  0 = New 1 = Partially filled 2 = Filled 4 = Cancelled 5 = Replaced 8 = Rejected F = EliminatedOutOfLimits G = EliminatedByCircuitBreaker M = EliminatedByMarketControl I = EliminatedOnDisconnect U = EliminatedDueToUnpricedLeg                                                                                                    | 1        |

|    |              | <del>-</del>                                                                                                    |                        |
|----|--------------|----------------------------------------------------------------------------------------------------|------------------------|
| 40 | OrdType      | Valid values:  1 = Top of book order 2 = Limit 4 = Stop V = U.S Market Order C = Committed                                                                                                    | 1                      |
| 41 | OrigClOrdID  | [ClOrdID 11] of the previous order (NOT the initial order of the day) as assigned by the institution, used to identify the previous order in cancel and cancel/replace requests                                                                        | 1 to 50                |
| 43 | PossDupFlag  | Indicates possible retransmission of message with this sequence number  Valid values:  Y = Possible duplicate N = Original transmission                                                                                                    | 1                      |
| 44 | Price        | Price per contract.                                                                                                    | 1 to 9                 |
| 45 | RefSeqNum    | Reference message sequence number                                                                                                    | 1 to 9                 |
| 47 | Rule80A      | Identify the type of account.  Valid values:  N = Non-SegregatedClient P = Market Maker F = House C = Client                                                                                                    | 1                      |
| 49 | SenderCompID | Assigned value used to identify the sender in a FIX session                                                                                                    | 4 to 8                 |
| 50 | SenderSubID  | Assigned value used to identify specific message originator (desk, trader, etc.). Participant can have this tag configured on the Exchange Participant database to enable them to use a single FIX session to send orders for different Traders/Users. | Up to 11<br>characters |
| 52 | SendingTime  | Time of message transmission (always expressed in UTC)                                                                                                    | 17 to 21               |
| 54 | Side         | Side of order  Valid values:  1 = Buy 2 = Sell                                                                                                    | 1                      |

| 55 | Symbol       | Class root symbol for options or strategy symbol                                                                                                    | 1 to 30                                                    |
|----|--------------|----------------------------------------------------------------------------------------------------|------------------------------------------------------------|
| 56 | TargetCompID | Assigned value used to identify the receiver in a FIX session.                                                                                                    | 4 to 8                                                     |
| 57 | TargetSubID  | Assigned value used to identify specific individual or unit intended to receive message. "ADMIN" reserved for administrative messages not intended for a specific user. If tag 50 is present in an incoming message, then the response will contain tag 57 which will return the same value as tag 50. | Up to 11<br>characters                                     |
| 58 | Text         | Free format text string. If provided in the original order. When [ExecType 150=8] (rejected), contains the text associated with the reason of the rejection. See Appendix A for list of text errors.                                                                                                   | 1 to 18 in<br>New Order<br>message<br>1 to 80<br>otherwise |
| 59 | TimeInForce  | Specifies how long the order remains in effect. Absence of this field is interpreted a DAY. Valid values: 0 = Day 1 = Good Till Cancel (GTC) 3 = Immediate or Cancel (IOC) 6 = Good Till Date 7 = WhileConnected                                                                                       | 1                                                          |
| 60 | TransactTime | Time of execution/order creation, expressed in UTC                                                                                                    | 17 to 21                                                   |

|     |                |                                                                                                | 1      |
|-----|----------------|------------------------------------------------------------------------------------------------|--------|
|     |                | Type of Position.                                                                              |        |
|     |                | Valid Values:                                                                                  |        |
|     |                | O = All Legs are open or single security                                                       |        |
|     |                | C = All Legs are closed or single security                                                     |        |
|     |                | 1 = 1st Leg Open, 2nd Leg Close                                                                |        |
|     |                | 2 = 1st Leg Close, 2nd Leg Open                                                                |        |
|     |                | 3 = 1st Leg Open, 2nd Leg Open, 3rd Leg Close<br>4 = 1st Leg Open, 2nd Leg Close, 3rd Leg Open |        |
|     |                | 5 = 1st Leg Open, 2nd Leg Close, 3rd Leg Close                                                 |        |
|     |                | 6 = 1st Leg Close, 2nd Leg Open, 3rd Leg Open                                                  |        |
|     |                | 7 = 1st Leg Close, 2nd Leg Open, 3rd Leg Close                                                 |        |
|     |                | 8 = 1st Leg Close, 2nd Leg Close, 3rd Leg Open                                                 |        |
|     |                | A = 1st Leg Open, 2nd Leg Open, 3rd Leg Open                                                   |        |
|     |                | 4th Leg Close                                                                                  |        |
|     |                | B = 1st Leg Open, 2nd Leg Open, 3rd Leg Close,<br>4th Leg Open                                 |        |
|     |                | D = 1st Leg Open, 2nd Leg Open, 3rd Leg Close,<br>4th Leg Close                                |        |
| 77  | OpenClose      | E = 1st Leg Open, 2nd Leg Close, 3rd Leg Open,<br>4th Leg Open                                 | 1      |
|     |                | F = 1st Leg Open, 2nd Leg Close, 3rd Leg Open,<br>4th Leg Close                                |        |
|     |                | G = 1st Leg Open, 2nd Leg Close, 3rd Leg Close,<br>4th Leg Open                                |        |
|     |                | H = 1st Leg Open, 2nd Leg Close, 3rd Leg Close,<br>4th Leg Close                               |        |
|     |                | I = 1st Leg Close, 2nd Leg Open, 3rd Leg Open,<br>4th Leg Open                                 |        |
|     |                | J = 1st Leg Close, 2nd Leg Open, 3rd Leg Open,                                                 |        |
|     |                | 4th Leg Close K = 1st Leg Close, 2nd Leg Open, 3rd Leg Close,                                  |        |
|     |                | 4th Leg Open                                                                                   |        |
|     |                | L = 1st Leg Close, 2nd Leg Open, 3rd Leg Close,                                                |        |
|     |                | 4th Leg Close  M = 1st Leg Close, 2nd Leg Close, 3rd Leg Open,                                 |        |
|     |                | 4th Leg Open                                                                                   |        |
|     |                | N = 1st Leg Close, 2nd Leg Close, 3rd Leg Open,                                                |        |
|     |                | 4th Leg Close                                                                                  |        |
|     |                | P = 1st Leg Close, 2nd Leg Close, 3rd Leg Close,<br>4th Leg Open                               |        |
|     |                | iai Eeg Open                                                                                   |        |
|     |                | Indicates that message may contain                                                             |        |
|     |                | information that has been sent under                                                           |        |
| 97  |                | another sequence number.                                                                       |        |
|     | PossResend     | Valid Values:                                                                                  | 1      |
|     |                |                                                                                                |        |
|     |                | Y = Possible resend<br>N = Original transmission                                               |        |
|     |                | Method of encryption.                                                                          |        |
| 98  | EncryptMethod  | Valid values:                                                                                  | 1      |
| 70  | Life ypanediod | 0 = None                                                                                       | '      |
|     | G. B.          |                                                                                                | 4 6    |
| 99  | StopPx         | For on Stop order (Stop limit only)                                                            | 1 to 9 |
| 103 | OrdRejReason   | Code to identify reason for order rejection.                                                   | 1 to 6 |
|     | ,              | See Error Code List in Appendix A below.                                                       |        |

| 108 | HeartBtInt      | Heartbeat interval (seconds). Must be equal or greater than 30 or equal to 0 (no heartbeat)                                                                                                    | 1 to 4   |
|-----|-----------------|----------------------------------------------------------------------------------------------------|----------|
| 110 | MinQty          | Minimum quantity of an order to be executed.                                                                                                    | 1 to 9   |
| 112 | TestReqID       | Identifier included in Test Request message<br>to be returned in resulting Heartbeat                                                                                                    | 1 to 20  |
| 122 | OrigSendingTime | Original time of message transmission (always expressed in UTC) when transmitting orders as the result of a resend request.                                                                                              | 17 to 21 |
| 123 | GapFillFlag     | Indicates that the Sequence Reset message is replacing administrative or application messages which will not be resent.  Valid values:  Y = Gap Fill message, MsgSeqNum field valid N = Sequence Reset, ignore MsgSeqNum | 1        |
| 131 | QuoteReqID      | Unique identifier for quote request                                                                                                    | 1 to 50  |
| 141 | ResetSeqNumFlag | Indicates that the both sides of the FIX session should reset sequence numbers  Valid values:  Y = Yes, reset sequence numbers N = No                                                                                    | 1        |
| 146 | NoRelatedSym    | Specifies the number of repeating symbols specified.                                                                                                    | 1 to 2   |
| 150 | ЕхесТуре        | Describes the specific Execution Report.  Valid values:  0 = New 1 = Partial fill 2 = Fill 4 = Cancelled 5 = Replace 8 = Rejected                                                                                        | 1        |
| 151 | LeavesQty       | Amount of shares open for further execution.                                                                                                    | 1 to 9   |

| 167 | SecurityType           | Indicates the type of security.  Valid values:  OPT = Option FUT = Future STR = Strategy  For Options: [Symbol 55], [PutOrCall 201], [MaturityMonthYear200] and [StrikePrice 202] are required.  For Futures: [Symbol 55], and [MaturityMonthYear200] are required.  For Strategy: only [Symbol 55] is required. | 3      |
|-----|------------------------|----------------------------------------------------------------------------------------------------|--------|
| 200 | MaturityMonthYear      | Month and Year of the maturity for [SecurityType 167 = OPT].                                                                                                    | 6      |
| 201 | PutOrCall              | Indicates whether an Option is for a put or call.  Valid values:  0 = Put 1 = Call 2 = Over 3 = Under                                                                                                    | 1      |
| 202 | StrikePrice            | Strike Price for an Option. A maximum of 4 decimals are accepted.                                                                                                    | 1 to 9 |
| 205 | MaturityDay            | Used in conjunction with MaturityMonthYear to specify a particular maturity date (expiration date).                                                                                                    | 1 to 2 |
| 206 | OptAttribute           | Indicates a corporate action (Supported Values: X, Y and Z)                                                                                                    | 1      |
| 210 | MaxShow                | Maximum number of shares within an order to be shown to other customers                                                                                                    | 1 to 9 |
| 297 | QuoteAckStatus         | Identifies the status of the quote acknowledgement.  Valid values: 0 = Accepted 5 = Rejected                                                                                                    | 1      |
| 300 | QuoteRejectReason      | Reason Quote was rejected<br>See Section 6 for the list of error codes                                                                                                    | 4 to 6 |
| 310 | UnderlyingSecurityType | Strategy leg SecurityType. See [SecurityType 167] field for description                                                                                                    | 3      |

| 311 | UnderlyingSymbol                | Strategy leg Symbol.<br>See [Symbol 55] field for description                                                                                                    | 1 to 30 |
|-----|---------------------------------|----------------------------------------------------------------------------------------------------|---------|
| 313 | UnderlyingMaturity<br>MonthYear | Strategy leg maturity date. See [MaturityMonthYear 200] field for description.                                                                                                    | 6       |
| 314 | UnderlyingMaturityDay           | Strategy Leg maturity day. See [MaturityDay 205] field for description.                                                                                                    | 1 or 2  |
| 315 | UnderlyingPutOrCall             | Strategy leg PutOrCall. See [PutOrCall 201] field for description                                                                                                    | 1       |
| 316 | UndelyingStrikePrice            | Strategy leg strike price. See [StrikePrice 202] field for description.                                                                                                    | 1 to 9  |
| 317 | UnderlyingOptAttribute          | Strategy Leg corporate action indicator. See [OptAttribute 206] field for description.                                                                                                    | 1       |
| 319 | RatioQty                        | Strategy leg ratio to determine a valid quantity. Should not contain decimals                                                                                                    | 1 to 9  |
| 320 | SecurityReqID                   | Unique ID of a Security Definition Request.                                                                                                    | 1 to 50 |
| 321 | SecurityRequestType             | Type of Security Definition Request.                                                                                                    | 1       |
| 322 | SecurityResponseID              | Unique ID of a Security Definition message.                                                                                                    | 1 to 15 |
| 371 | RefTagID                        | The tag number of the FIX field being referenced.                                                                                                    | 1 to 5  |
| 372 | RefMsgType                      | The message type of the FIX message being referenced.                                                                                                    | 1 to 2  |
| 373 | SessionRejectReason             | Code to identify reason for a session-level Reject message.                                                                                                    | 1 to 2  |
| 375 | ContraBroker                    | Exchange number of the firm on the opposite side of the trade. Value will be equal to the receiver's Exchange number when reporting cross trades. For all other messages, tag [ContraBroker 375] will not be supplied. | 3       |
| 382 | NoContraBrokers                 | Number of ContraBrokers repeating group instances. Always appear before tag [ContraBroker 375].  Value will be 1 when reporting cross trades.  For all other messages, tag [NoContraBroker 382] will not be supplied.  | 1       |
| 383 | MaxMessageSize                  | Maximum number of bytes supported for a single message.                                                                                                    | 2 to 4  |

| 432  | ExpireDate                | Date of order expiration (last day the order can trade), always expressed in terms of the local market date                                                                                                    | 8       |
|------|---------------------------|----------------------------------------------------------------------------------------------------|---------|
| 434  | CxlRejResponseTo          | Identifies the type of request that a Cancel Reject is in response to.  Valid values:  1 = Order Cancel Request 2 = Order Cancel/Replace Request                                                                                                    | 1       |
| 442  | MultipleReportingTyp<br>e | Indicates the type of instrument the Execution Report refers to. Used with multi-leg securities such as, Options Strategies, Spreads, etc.  Valid Values are:  1 = Single security or outright contract(default) 2 = Individual leg of a multi-leg or Strategy Instrument 3 = Multi-leg or Strategy Instrument | 1       |
| 527  | Secondary<br>ExecID       | Used to refer to the Strategy Exec ID.  Send only when MultipleReportingType 442 = 2  Example:  If 35 = 8 and 442 = 2, then 527 = ExecID of the Strategy                                                                                                    | 1 to 20 |
| 584  | MassStatusReqID           | This field is taken from FIX v4.3 Value assigned by issuer of Mass Status Request to uniquely identify the request.                                                                                                    | 1 to 50 |
| 585  | MassStatusReqType         | This field is taken from FIX v4.3.  Mass Status Request Type  Valid values: 7 = Status for all orders                                                                                                    | 1       |
| 5255 | StopPxCondition           | Indicates the type of stop price  S: Regular Stop (optional: default value used if none provided)  T: If Touched  E: Stop On Bid  F: If Bid Touched  I: Stop On Ask  H: If Ask Touched                                                                                                    | 1       |

| 8001  | AccountProfile  | Indicate the type of trader.  Valid Values:  H= Hedger S= Speculator (default value if not provided in the order)                                                                                                    | 1       |
|-------|-----------------|----------------------------------------------------------------------------------------------------|---------|
| 9459  | SpecialTradeInd | Indicates the type of trade.  ' ' = Regular Trade A = AsOfTrade L = LateTrade 1 = ExchangeGranted1 B = BlockTrade K = CommittedBlock T = Committed D = Crossed  For clients using an older FIX version, this tag will not be sent. |         |
| 10455 | SecurityAltID   | Indicates the Strategy Instrument in Execution Report Message sent for the Strategy.  Send only when MultipleReportingType 442 = 2  Example: If 35 = 8 and 442 = 2, then 10455 = Symbol of the Strategy.                           | 1 to 15 |

## 6 Error Codes

The following table displays the error codes and text that will appear in error responses.

| Error Code | Error Description                                                    |
|------------|----------------------------------------------------------------------|
| 100        | Firm is forbidden to trade on this Group.                            |
| 101        | Duration type is forbidden for current Group state.                  |
| 102        | Verb field (Side) cannot be modified.                                |
| 103        | Order is not active.                                                 |
| 104        | Price type is forbidden for this instrument.                         |
| 105        | Price Term is forbidden for current Instrument state.                |
| 108        | Duration type is forbidden for current Instrument state.             |
| 109        | Order cannot be processed: No opposite limit.                        |
| 110        | Price does not represent a valid tick increment for this Instrument. |
| 111        | Duration type is invalid for this Price type.                        |
| 112        | Cross Order Price must be inside the Instrument trading limits.      |
| 113        | Cross Order Price outside bid/ask price spread.                      |
| 201        | GTD date must be equal to or greater than current day.               |
| 202        | GTD date must be equal to or less than Instrument expiration date.   |
| 203        | GTD date must be filled only if Duration type is equal to GTD.       |
| 300        | Quantity Term is forbidden for current Instrument state.             |
| 302        | Quantity must be less than or equal to Maximum Improvement Quantity. |
| 303        | Quantity Term is not authorized for this Order type.                 |
| 304        | Additional Quantity must be less than Order Quantity.                |
| 305        | Additional Quantity is too small.                                    |
| 306        | Minimum Quantity cannot be modified.                                 |
| 307        | Quantity Term is forbidden for Duration Type.                        |
| 308        | Order Quantity is outside the instrument quantity threshold.         |
| 309        | Quantities must be multiples of lot size.                            |
| 402        | Trader ID field cannot be modified.                                  |
| 403        | Market Maker not authorized for this Group.                          |
| 500        | Order Price is outside the instrument price threshold.               |
| 501        | Price field is mandatory for Limit Orders.                           |
| 502        | Price field must not be filled for this Price Type.                  |
| 503        | Order cannot be modified or cancelled.                               |
| 504        | Additional Price is forbidden for Price Term.                        |
| 505        | Order Price must be greater than Additional Price.                   |
| 506        | Order Price must be lower than Additional Price.                     |
| 507        | Additional Price must be lower than last price or last sale price.   |
| 508        | Additional Price must be greater than last price or last sale price. |
| 509        | Order rejected. Cannot trade outside instrument price thresholds.    |
| 700        | Only one quote per instrument and per Side is accepted.              |

| 701  | Quote is not present in the Instrument Book.                              |
|------|---------------------------------------------------------------------------|
| 702  | Market Maker Protection in progress, Quote not processed.                 |
| 703  | Advanced Market Maker Protection not enabled for this Group.              |
| 704  | Buy and Sell must not cross for the same instrument.                      |
| 705  | Number of quotes is not in sync with the message length.                  |
| 707  | Market Maker Protection state must be re-activated.                       |
| 708  | Trader ID has no quote for this Group.                                    |
| 709  | All Instruments must belong to the same Group.                            |
| 710  | Clearing Data has not been initialized.                                   |
| 1000 | Cross orders forbidden in Pre-opening phase.                              |
| 1001 | Instrument does not exist.                                                |
| 1002 | Group ID does not exist                                                   |
| 1003 | Trader ID is invalid.                                                     |
| 1004 | Message Type is forbidden for current Instrument state.                   |
| 1110 | Participant not authorized for this Group (for message 35=8)              |
| 1111 | Participant not authorized for this Account Type (for message 35=8)       |
| 2000 | Technical error; function not performed. Contact the Technical Help Desk. |
| 2001 | Gateway State forbids this command. Contact the Technical Help Desk.      |
| 2002 | Function only partially performed. Contact the Technical Help Desk.       |